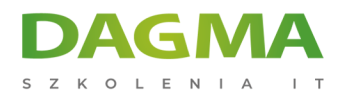

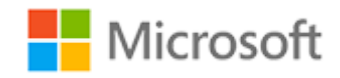

## Szkolenie autoryzowane

# **MD 101 Modern Desktop Administrator**

[Strona szkolenia](https://szkolenia.dagma.eu/szkolenia,catalog,16393/md-101-modern-desktop-administrator?utm_source=Promo&utm_medium=PDF&utm_content=P52-1-PDF-tid:16393-date:2025-05-25&utm_campaign=Promo52-1-Training-Description) | [Terminy szkolenia](https://szkolenia.dagma.eu/szkolenia,catalog,16393/md-101-modern-desktop-administrator?utm_source=Promo&utm_medium=PDF&utm_content=P52-1-PDF-tid:16393-date:2025-05-25&utm_campaign=Promo52-1-Training-Description) | [Rejestracja na szkolenie](https://szkolenia.dagma.eu/szkolenia,register,step-1,16393/md-101-modern-desktop-administrator?utm_source=Promo&utm_medium=PDF&utm_content=P52-1-PDF-tid:16393-date:2025-05-25&utm_campaign=Promo52-1-Training-Description) | [Promocje](https://szkolenia.dagma.eu/promocje?utm_source=Promo&utm_medium=PDF&utm_content=P52-1-PDF-tid:16393-date:2025-05-25&utm_campaign=Promo52-1-Training-Description)

# **Program szkolenia**

## **Dzień 1 i 2**

#### **Moduł 1 Planowanie strategii wdrażania systemu operacyjnego**

- Przegląd systemu Windows jako usługi
- Opcje wdrażania systemu Windows 10
- Uwagi dotyczące wdrożenia systemu Windows 10

#### **Moduł 2 Wdrażanie systemu Windows 10**

- Wdrażanie systemu Windows 10 przy użyciu dynamicznego wdrażania
- Wdrożenie systemu Windows 10 przy użyciu autopilota systemu Windows
- Aktualizacja urządzeń do Windows 10

## **Moduł 3 Zarządzanie aktualizacjami dla systemu Windows 10**

- Aktualizacja systemu Windows 10
- Windows Update dla firm
- Wprowadzenie do Windows Analytics

# **Dzień 3 i 4**

## **Moduł 1 Rejestracja urządzenia**

Opcje zarządzania urządzeniem

Adres korespondencyiny:

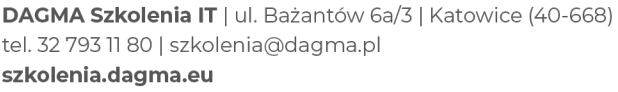

DAGMA Sp. z o.o. z siedziba w Katowicach (40-478), ul. Pszczyńska 15 Sąd Rejonowy Katowice-Wschód w Katowicach Wydział VIII Gospodarczy KRS pod numerem 0000130206, kapitał zakładowy 75 000 zł Numer NIP 634-012-60-68, numer REGON: 008173852 DAGMA Sp. z o.o. posiada status dużego przedsiębiorcy w rozumieniu art. 4c ustawy o przeciwdziałaniu nadmiernym opóźnieniom w transakcjach handlowych.

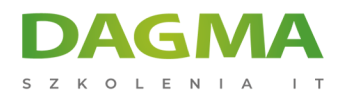

Zarządzaj rejestracją i zasobami urządzenia Intune

## **Moduł 2 Konfigurowanie profili**

- Konfigurowanie profili urządzeń
- Zarządzanie profilami użytkowników
- Urządzenia monitorujące

#### **Moduł 3 Zarządzanie aplikacją**

- Wdrożenie zarządzania aplikacjami mobilnymi (MAM)
- Wdrażanie i aktualizowanie aplikacji
- Administrowanie aplikacjami

## **Dzień 5**

## **Moduł 1 Planowanie zarządzania urządzeniami**

- Wprowadzenie do współzarządzania
- Przygotowanie urządzeń z systemem Windows 10 do współzarządzania
- Przejście z programu Menedżer konfiguracji do usługi Intune
- Wprowadzenie Microsoft Store dla firm
- Planowanie zarządzania aplikacjami mobilnymi

## **Moduł 2 Planowanie strategii wdrażania systemu Windows 10**

- Scenariusze wdrażania systemu Windows 10
- Planowanie strategii aktywacji subskrypcji systemu Windows 10
- Rozwiązywanie problemów z aktualizacją systemu Windows 10
- Wprowadzenie do Windows Analytics

## **Moduł 3 Wdrażanie zarządzania urządzeniami mobilnymi**

- Planowanie zarządzania urządzeniami mobilnymi
- Wdrażanie zarządzania urządzeniami mobilnymi
- Rejestracja urządzeń do MDM
- Zarządzanie zgodnością urządzeń

## **Moduł 4 Laboratorium praktyczne**

Adres korespondencyjny:

D<sub>3</sub>

DAGMA Szkolenia IT | ul. Bażantów 6a/3 | Katowice (40-668) tel. 32 793 11 80 | szkolenia@dagma.pl szkolenia.dagma.eu

DAGMA Sp. z o.o. z siedziba w Katowicach (40-478), ul. Pszczyńska 15 Sąd Rejonowy Katowice-Wschód w Katowicach Wydział VIII Gospodarczy KRS pod numerem 0000130206, kapitał zakładowy 75 000 zł Numer NIP 634-012-60-68, numer REGON: 008173852 DAGMA Sp. z o.o. posiada status dużego przedsiębiorcy w rozumieniu art. 4c ustawy o przeciwdziałaniu nadmiernym opóźnieniom w transakcjach handlowych.

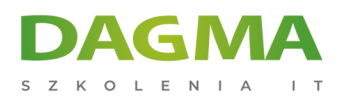

**Tagi:**

Adres korespondencyjny:

DAGMA Szkolenia IT | ul. Bażantów 6a/3 | Katowice (40-668) tel. 32 793 11 80 | szkolenia@dagma.pl szkolenia.dagma.eu

DAGMA Sp. z o.o. z siedzibą w Katowicach (40-478), ul. Pszczyńska 15 Sąd Rejonowy Katowice-Wschód w Katowicach Wydział VIII Gospodarczy KRS pod numerem 0000130206, kapitał zakładowy 75 000 zł Numer NIP 634-012-60-68, numer REGON: 008173852 DAGMA Sp. z o.o. posiada status dużego przedsiębiorcy w rozumieniu art. 4c ustawy o przeciwdziałaniu nadmiernym opóźnieniom w transakcjach handlowych.